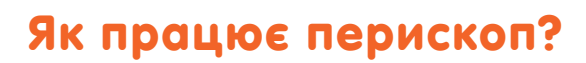

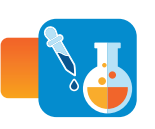

## **Обладнання та матеріали:**

картон (21 см × 30 см; 2 на групу), CD-диск, ніж канцелярський, фен або тарілка з теплою водою, кольорові фломастери, клей, ножиці, липка стрічка.

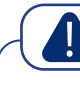

**Правила безпеки**

**•** слід бути обережними, користуючись ножицями.

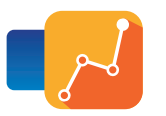

## **Кроки:**

**Перш ніж перейти до виконання дослідження підготуйте наступне:**

• наріжте шматочки компакт-дисків, які будуть використовуватись у якості дзеркал. Розігрійте компакт-диски феном або помістіть у теплу воду, щоб уникнути їх розтріскування під час різання. Використовуйте канцелярський ніж, щоб розрізати компакт-диски, як показано на картинці.

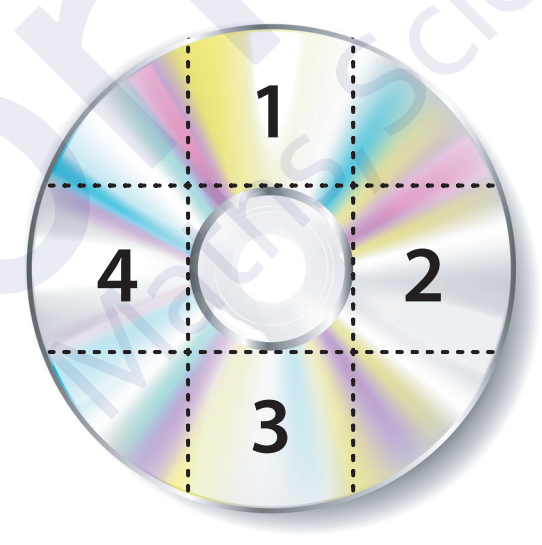

- Ви будете використовувати чотири більші частини в якості дзеркал.
- 1. Розподіліть дітей на пари. Забезпечте кожну групу необхідними матеріалами. Поясніть дітям, що вони виготовлять перископ та дослідять, як ми бачимо об'єкти у перископі.
- 2. Роздайте дітям заготовки (див. нижче), які їм необхідно буде приклеїти до картону, вирізати по пунктирних лініях, скласти та склеїти корпус перископа.
- 3. Скажіть дітям скласти дві інші частини, скріпити їх за допомогою липкої стрічки таким чином, щоб утворились 2 трикутники, до яких буде необхідно приклеїти дзеркала (до сторін з написом «Дзеркало»).

4. Обговоріть з дітьми, як поставити дзеркала, щоб перископ міг виконувати свою роботу. Запропонуйте дітям наклеїти липку стрічку на одну зі сторін трикутника та проштовхнути цю сторону в перископ до напису на внутрішній стінці перископа «Дзеркало». Нехай діти обов'язково випробують свої перископи, щоб перевірити, чи правильно встановлені дзеркала: одне дзеркало має бути направлене вгору, а інше – вниз. Коли дзеркала будуть правильно встановлені, скажіть дітям приклеїти трикутники всередині перископа та розфарбувати перископи кольоровими олівцями.

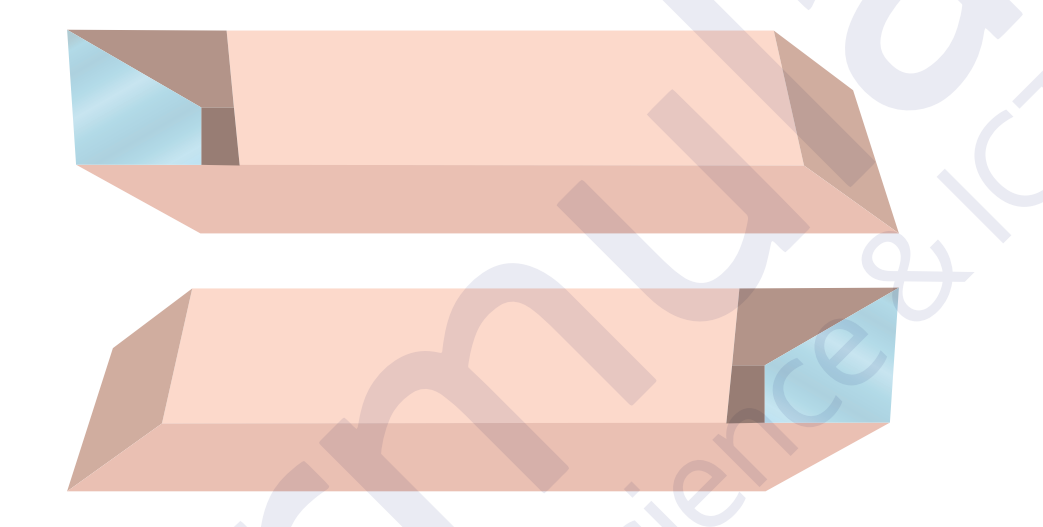

- 5. Запропонуйте дітям в зошиті STEM-дослідження на сторінці 42 намалювати перископ та позначити дзеркала.
- 6. Скажіть дітям покласти на стіл якийсь предмет та, присівши біля столу, розглянути його у перископ.
- 7. Заохочуйте, щоб діти обговорили спочатку в парах та в класі разом, як працює перископ.
- 8. Запропонуйте дітям намалювати променеву діаграму, щоб показати, як Софійка може бачити яблуко в перископ в зошиті на сторінці 42.

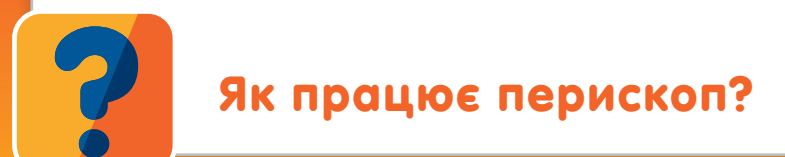

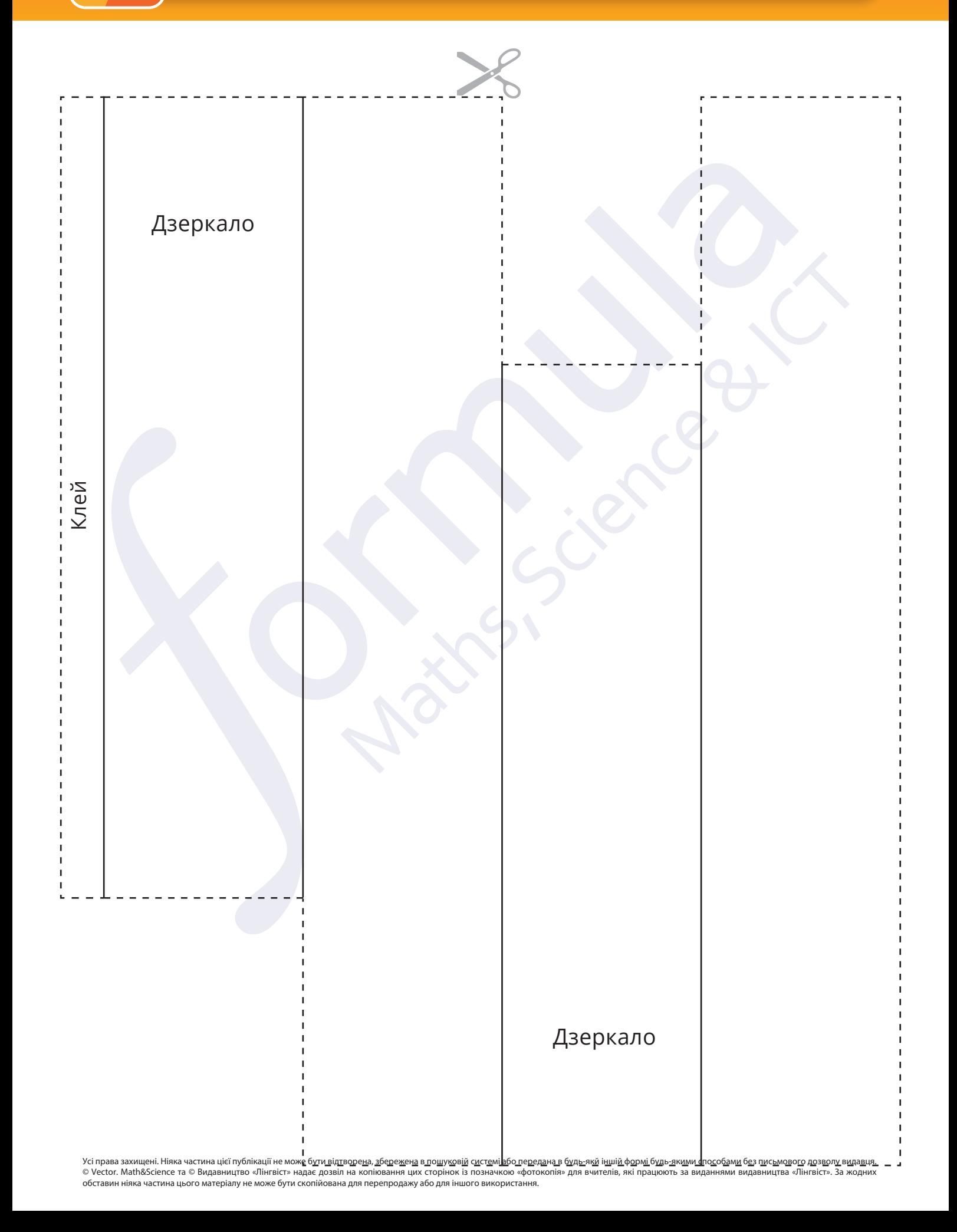

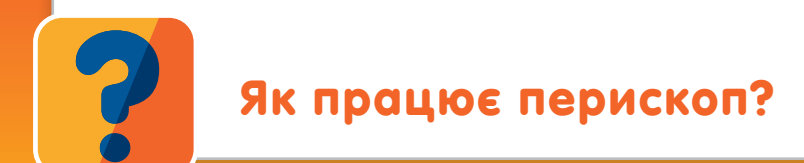

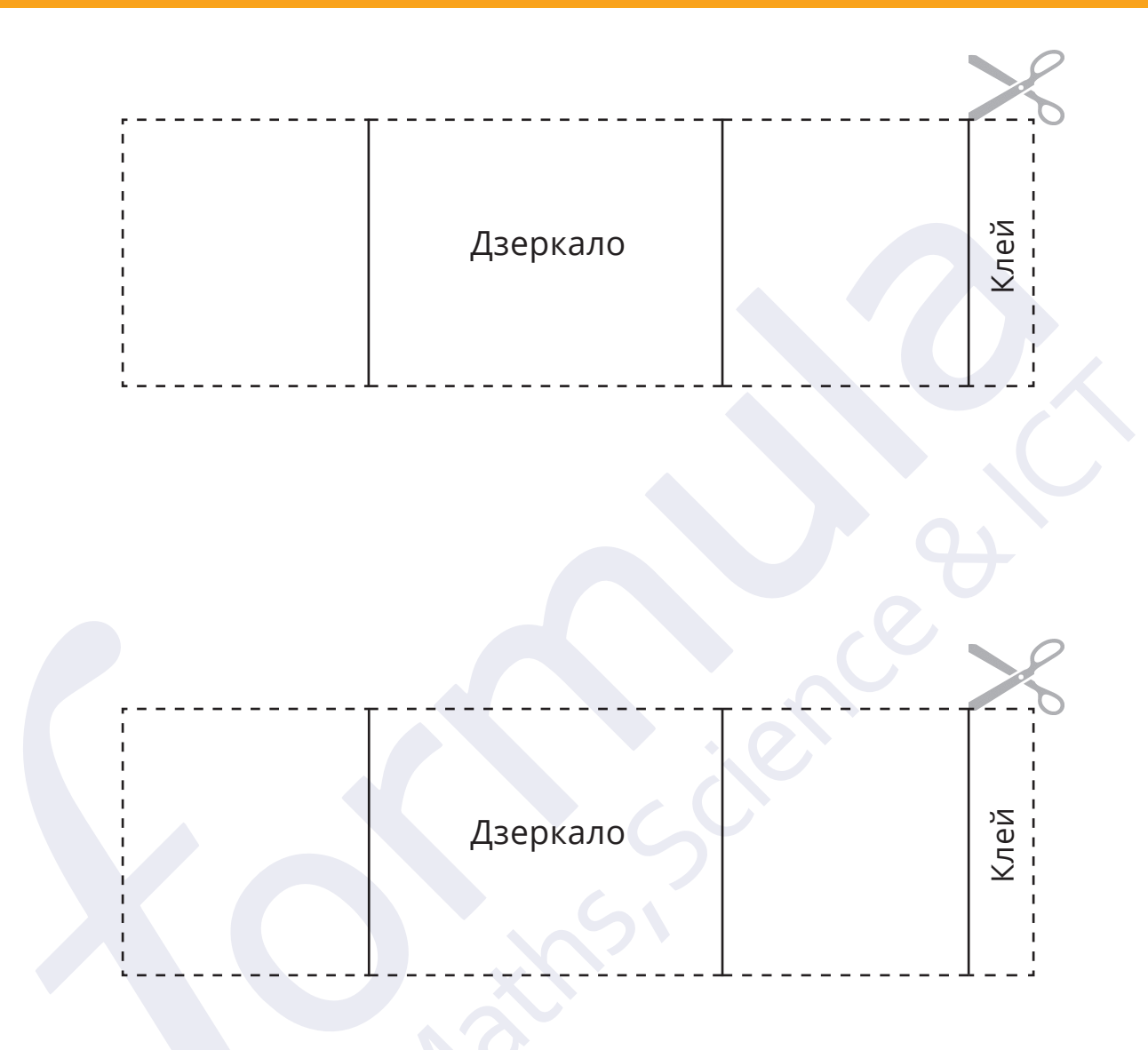